*Revista de Administraci´on, Finanzas y Econom´ıa* (*Journal of Management, Finance and Economics*), vol. 3, núm. 1 (2009), pp. 37-62.

# Estimación de los parámetros de dependencia de la distribución generalizada de Pareto multivariada; relevancia en la medición de riesgo operativo

# José Juan Chávez Gudiño<sup>1</sup>

Recibido 1 de agosto 2008, Aceptado 20 de enero 2009

# **Resumen**

En esta investigación se demuestra la expresión de la densidad angular para la distribución Generalizada de Pareto Multivariada, tipo logístico anidado, para 3 variables y escala el procedimiento hasta 5. La densidad angular es útil en algoritmos de simulación de variables aleatorias con esta distribución y para estimar sus parámetros de dependencia. Se utilizan las expresiones obtenidas para estimar, por máxima verosimilitud, los parámetros de 5 variables con parámetro conocido. El modelo tiene características que lo hacen adecuado como modelo avanzado de riesgo operativo. Se propone un m´etodo para determinar el orden jerárquico de las variables en la aplicación del modelo a variables empíricas.

# **Abstract**

In this investigation is proved the expression of the angular density for the Generalized Pareto Multivariate Distribution, of the nested logistic type, for 3 variables; and then scaled up to 5. Angular density is useful in implementing random variables simulation algorithms that follow this distribution, as well as for estimating its dependence parameters. Obtained expressions are used to estimate, by maximum likelihood, the dependence parameters for 5 variables with known parameters. The model fits well for AMA Operating Risk modeling. A method to define the hierarchical order that the variables must follow when the model is applied to empirical data, is presented.

# *Clasificaci´on JEL:*

*Palabras clave: Distribuci´on Generalizada de Pareto Multivariada, Modelo Log´ıstico Anidado, Estimaci´on de Par´ametros, Modelos Avanzados para Riesgo Operativo, Teor´ıa de Valores Extremos*

<sup>&</sup>lt;sup>1</sup> Scotiabank Inverlat, S.A. Manuel Ávila Camacho Número 1, piso 7; Colonia Lomas de Chapultepec, México D. F. Departamento de Administración de Riesgos, Dirección Adjunta Oficina Basilea, Teléfono 52292079; Correos electrónicos jchavez@scotiabank.com.mx; A00920977@ itesm.mx.

La opinión del autor no necesariamente coincide con la de la institución. Agradezco a mis árbitros anónimos el trabajo realizado en la revisión de este trabajo.

#### 1. Introducción

Recientemente fueron publicados varios artículos por René Michel (Ver Bibliografía), en donde aborda problemas teóricos y prácticos de la Distribución Generalizada de Pareto Multivariada (DGP-M). Sus investigaciones son exhaustivas, el practicante de la administración de riesgos financieros y los investigadores en otros campos, encontrarán amplio material de aplicación. Con la intención de ahondar en aspectos prácticos, y en particular en el modelado del riesgo operativo, son relevantes particularmente los siguientes temas:

- Aspectos teóricos de los modelos: logístico, logístico asimétrico y logístico anidado
- Simulación: algoritmos para cada uno de los modelos anteriores
- Estimación de Parámetros: para los modelos logísticos con mismo parámetro de dependencia; Para el modelo logístico anidado con parámetros de dependencia distintos entre pares, en particular el método de máxima verosimilitud.

Este artículo se centra en el modelo logístico anidado de la DGP-M, más específicamente en la estimación de los parámetros de dependencia para 3 y más dimensiones; ya que el modelo, por sus características, es relevante para situaciones donde exista dependencia en la ocurrencia de eventos extremos (Ejemplo: probabilidad de ocurrencia conjunta de pérdidas operativas significativas). No obstante el modelo logístico simple puede ser también de gran utilidad, el logístico anidado es el único de los analizados por Michel que permite modelar diferentes valores de dependencia entre pares de variables. El modelo logístico simple, en tanto, supone que el parámetro de dependencia que rige entre un grupo de variables es constante.

Para comprender el objeto central del artículo es necesario presentar algunos elementos teóricos básicos ligados a los modelos DGP multivariados, estos elementos fueron tomados de los trabajos de Michel tratando de incluir los mínimos indispensables para comprender el desarrollo ulterior. Para mayor profundidad en los temas referidos, y utilizados en este artículo pero no expuestos, se remite al lector a los trabajos fuente. Las expresiones encontradas en este artículo para la densidad angular y utilizadas para la estimación de par´ametros, fueron probadas con conjuntos de variables simuladas (y por tanto de parámetros conocidos), con los algoritmos desarrollados por Michel.

El artículo supone que el lector conoce los fundamentos de la teoría de valores extremos así como las formas generalizadas univariadas para las distribuciones de Valores Extremos y Generalizada de Pareto.

#### **2. Modelos** DV E **y** DGP **multivariados.**

Una Distribución de Valores Extremos  $(DVE)$  con marginales exponenciales negativas se define como sigue:

$$
G(x_1,\ldots,x_d)=\exp\left(\left(\sum_{i=1}^d x_i\right) D\left(\frac{x_1}{\sum_{i=1}^d x_i},\ldots,\frac{x_{d-1}}{\sum_{i=1}^d x_i}\right)\right).
$$

Los valores de  $x_i$  se encuentran en el cuadrante negativo del plano cartesiano, la función  $D$  es llamada función de dependencia de Pickands, es decir,

 $D: \bar{R}_{d-1} \to [0, 1]$  donde  $\bar{R}_{d-1}$  es el simplex unitario cerrado en  $\mathbb{R}^{d-1}$ 

Si  $G_1, \ldots, G_d$  son DVE univariadas, la transformación de una DVE con marginales exponenciales negativas, a las marginales  $G_1, \ldots, G_d$  está dada por:

$$
G_*(x_1,...,x_d) := G(\log(G_1(x_1)),..., \log(G_d(x_d)))
$$

con

$$
x_i \in \text{supp}(G_i) := \{ x \in \mathbb{R} \mid \overline{G}_i(x) > 0 \}.
$$

Subyacente a la distribución  $G_i$  tenemos a una distribución de valores extremos  $G_*$ .

Sea  $X = (X_1, \ldots, X_d)$  un vector aleatorio con función de distribución  $W(DGP)$  y representación:

$$
W(x) = 1 + \left(\sum_{i=1}^{d} x_i\right) D\left(\frac{x_1}{\sum_{i=1}^{d} x_i}, \dots, \frac{x_{d-1}}{\sum_{i=1}^{d} x_i}\right),
$$
  

$$
W(x) = 1 + \log(G(x_1, \dots, x_d)), \quad (x_1, \dots, x_d) = x \in U.
$$

Es decir que en la vecindad U del 0, en el cuadrante negativo  $(-\infty, 0)^d$  X sigue una Distribución Generalizada de Pareto Multivariada ( $DGP - M$ ) con marginales uniformes,  $D$  es nuevamente la función de dependencia de Pickands. Nótese que la definición de una  $DGP - M$  funciona en forma análoga al caso univariado, es decir mantiene la relación entre  $DGP$  y  $DVE$ :

$$
W_*(x) = 1 + \log G_*(x), \quad x \in U.
$$

En general, salvo especificación contraria, cuando se hace referencia a las marginales de una  $DVE$ , se hace referencia a marginales negativas, en tanto que al hablar de las marginales de una DGP a marginales uniformes. Partiendo de marginales de otro tipo, se puede llegar a marginales uniformes mediante transformaciones.

## **2.1 ¿Cuando DVE y DGP son distribuciones en el cuadrante negativo?**

El tema es de suma relevancia en la aplicación de ambas distribuciones, pues mientras una función  $EV$  es siempre una función de distribución en el cuadrante negativo, una función  $GP$  sólo es una función de distribución  $(DGP)$  para valores cercanos a cero en el cuadrante negativo. Dadas las transformaciones que se realizan en las variables empíricas para modelarlas en valores extremos, precisamente las observaciones extremas (por ejemplo pérdidas grandes) coinciden en la vecindad del cero en las variables transformadas.

Se plantea el siguiente problema ¿a partir de qué umbral en la vecindad del cero tenemos una  $DGP$ ?, la búsqueda de este umbral multivariado es equivalente a la búsqueda del umbral para una sola variable: es crítico para definir a partir de donde tenemos una distribución. Este umbral tiene también un rol sobresaliente en la estimación de los parámetros de dependencia.

## 3. Modelo Logístico Anidado: Definición y Características

 $E$ l modelo logístico anidado es un modelo distribuido  $GP$  de tipo jerárquico, que va construyendo la dependencia entre variables en forma recursiva: se determina la dependencia entre dos variables, después la de estas dos con una tercera, luego la de las tres con una cuarta, etc. Del siguiente modo:

# **Tabla 1**

*Expresi´on para el modelo log´ıstico anidado*

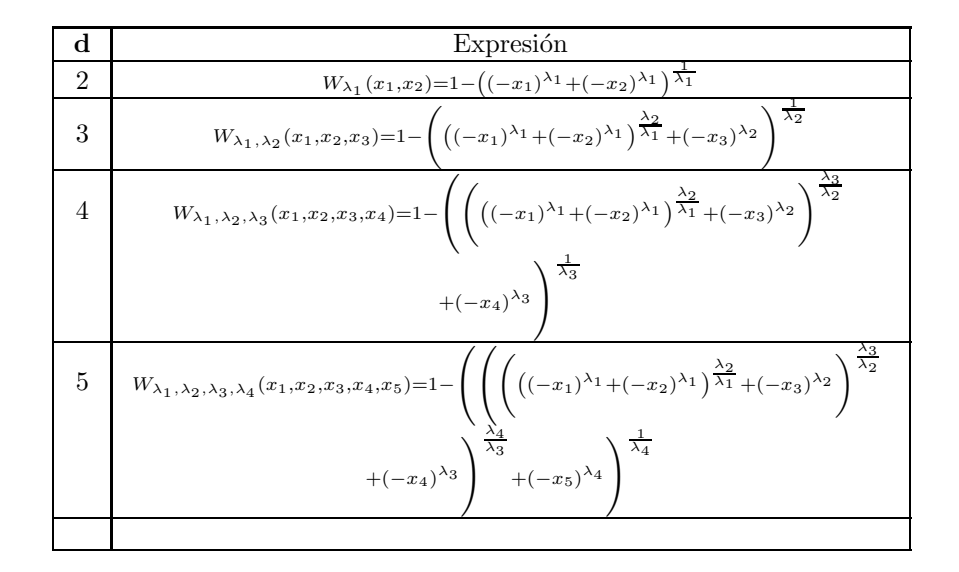

Lo destacable de este modelo es la posibilidad que da para permitir diferentes grados de dependencia entre los componentes del vector aleatorio subyacente.

En este, y en otros modelos para modelar  $DGP - M$ , los parámetros de dependencia  $\lambda$  tienen un valor cerca de 1 en independencia y un valor muy grande ( $\lambda \to \infty$ ) para dependencia completa. Sin embargo valores de  $\lambda$  de 5, 7 ´o 10 indican ya una dependencia importante.

Nótese que el número de parámetros de dependencia es igual a  $d-1$ , lo cual implica que no tenemos un par´ametro de dependencia para cada par posible. Al respecto Joe afirma respecto al modelo para la  $DVE$ : "Sería bueno contar, si fuera posible, con una versión multivariada  $(\ldots)$  con un parámetro diferente para cada marginal bivariada  $[m(m-1)/2]$  parámetros en total, similar a la distribución Normal Multivariada  $(\ldots)$ . Sin embargo, no hay forma de construir una distribución multivariada de distribuciones bivariadas compatibles."

En la Figura 1 se muestra que distribución está completamente definida con los parámetros de dependencia indicados en la diagonal marcada con negritas.

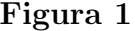

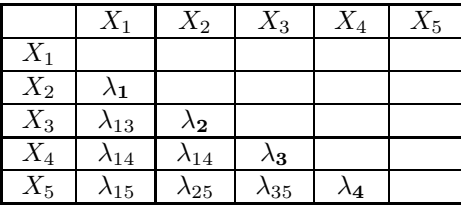

Joe explica que "Los parámetros restantes se interpretan en términos de dependencia condicional(...). El parámetro  $\lambda_{13}$ , mediría el tamaño de la dependencia condicional de la primera y tercer marginales univariadas dada la segunda.  $(\ldots)$  En forma similar  $\lambda_{14}$  mide el tamaño de la dependencia entre las variables marginales primera y cuarta, dadas las marginales segunda y tercera"

Cuando todos los parámetros de dependencia son iguales el modelo logístico anidado se reduce al modelo logístico. Joe establece también la siguiente condición para definir la existencia de una distribución de valores extremos y, dada la relación existente entre ambos, en consecuencia de una Generalizada de Pareto:

$$
\lambda_1 \geq \ldots \geq \lambda_{d-1} \geq 1.
$$

Michel muestra que la condición parece no ser suficiente, pues en ocasiones la distribución no está acotada y es necesario establecer la siguiente condición, que tiene fuertes implicaciones para el uso del modelo:

$$
\lambda_1 \geq \ldots \geq \lambda_{d-1} \geq d-1.
$$

Es necesario considerar que dada la naturaleza jerárquica del modelo, el orden en que se modelan las variables es de suma importancia, por tanto al trabajar con variables empíricas debemos primero establecer su orden para después modelar. Este tema se abordará al final de este artículo.

## **4. Densidad Angular por medio de Transformaciones de Pickands y de Fr´echet**

Cuando se supone que los datos que se están modelando vienen de una  $DVE$ o de una DGP, afirma Michel (3) "...hay muchos objetos que pueden ser estimados para tener una idea de la distribución que subyace a los datos. Las posibilidades son: la función de distribución misma, la densidad, la medida del exponente, la función de dependencia, la medida angular, distribución o densidad."

En este artículo se utiliza la densidad angular maximizada en probabilidad con las variables emp´ıricas, una vez aplicadas las transformaciones de Pickands y de Fréchet. Esta densidad se puede utilizar tanto en la simulación de las variables como la estimación de los parámetros del modelo, partiendo de datos empíricos de interés.

Michel  $(1)$  explica que para el modelo logístico anidado, las densidades angular y de Pickands son difíciles de denotar en d−dimensiones. Esto es porque las expresiones van siendo más complicadas cuando se utilizan mayores dimensiones, el autor revela las siguientes expresiones para  $d = 3$ , mismas que se pueden utilizar en la estimación de los parámetros de dependencia por máxima verosimilitud:

Las expresiones para las densidades de Pickands y angular, son respectivamente: *Densidad Angular:*

$$
1_{\lambda}(z_1,\ldots,z_{d-1}) = (\lambda_2 - 1)(z_1z_2)^{-1-\lambda_1}(1-z_1-z_2)^{-\lambda_2-1}\left(z_1^{-\lambda_1} + z_2^{-\lambda_1}\right)^{\frac{\lambda_2}{\lambda_1}-2}
$$

$$
\left(\left(z_1^{-\lambda_1} + z_2^{-\lambda_1}\right)^{\frac{\lambda_2}{\lambda_1}} + (1-z_1-z_2)^{-\lambda_2}\right)^{\frac{1}{\lambda_2}-3}
$$

$$
\left((\lambda_1 - \lambda_2)(1-z_1-z_2)^{-\lambda_2} + (\lambda_1 + \lambda_2 - 1)\left(z_1^{-\lambda_1} + z_2^{-\lambda_1}\right)^{\frac{\lambda_2}{\lambda_1}}\right).
$$

*Densidad de Pickands:*

$$
\phi_{\lambda}(z_1,\ldots,z_{d-1}) = (\lambda_2 - 1)(z_1z_2)^{\lambda_1 - 1}(1 - z_1 - z_2)^{\lambda_2 - 1} \left(z_1^{\lambda_1} + z_2^{\lambda_1}\right)^{\frac{\lambda_2}{\lambda_1} - 2}
$$

$$
\left(\left(z_1^{\lambda_1} + z_2^{\lambda_1}\right)^{\frac{\lambda_2}{\lambda_1}} + (1 - z_1 - z_2)^{\lambda_2}\right)^{\frac{1}{\lambda_2} - 3}
$$

$$
\left((\lambda_1 - \lambda_2)(1 - z_1 - z_2)^{\lambda_2} + (\lambda_1 + \lambda_2 - 1)\left(z_1^{\lambda_1} + z_2^{\lambda_1}\right)^{\frac{\lambda_2}{\lambda_1}}\right).
$$

Dado que el proceso seguido para obtener las expresiones para dimensiones mayores es el mismo, se hace necesaria la demostración de  $(1)$  y  $(2)$ , y luego escalar del procedimiento para 4, 5 y más dimensiones.

El uso práctico de las expresiones mencionadas supone la transformación de las variables empíricas a variables en el cuadrante negativo<sup>2</sup> (Ver Michel  $(3)$ ). Una vez en esta escala sufren una segunda transformación: Con la Transformación de Pickands  $T_P(x)$  para la densidad de Pickands y con la transformación de Fréchet  $T_F(x)$  para la densidad angular, las que se definen en Michel (1), como sigue:

#### **4.1 Transformación de Fréchet**

Para  $d \in N, d > 2$ , se define la transformación  $T_F : (-\infty, 0)^d / \{0\} \to \bar{R}_{d-1} \times$  $(-\infty, 0)$  como:

$$
T_F(x) = \left(\frac{\frac{1}{x_1}}{\sum_{i=1}^d x_i}, \dots, \frac{\frac{1}{x_{d-1}}}{\sum_{i=1}^d x_i}, \frac{1}{x_1} + \dots + \frac{1}{x_d}\right) := (z_1, \dots, z_{d-1}, c). \tag{3}
$$

 $T_F$  es conocida como la transformación estándar a coordenadas de Pickands con relación marginales Fréchet, estas coordenadas son  $z := (z_1, \ldots, z_{d-1}, c)$ . Igualmente, z es el componente angular y c el componente radial.

 $^2\,$  Ver metodología "Piecing Together" para determinar los parámetros de las distribuciones marginales y después la función de dependencia entre estas. Se puede consultar en Reiss, Dieter y Thomas.

La transformada inversa de  $T_F$  está dada por:

$$
T_F^{-1}(z, c) = \frac{1}{c} \left( \frac{1}{z_1}, \dots, \frac{1}{z_{d-1}}, \frac{1}{1 - \sum_{i=1}^{d-1} z_i} \right). \tag{4}
$$

Realizando las operaciones recuperamos la serie de variables aleatorias de x. Igualmente la función mapea uno a uno con  $T_F$ , por tanto en las expresiones donde aparece hacemos la sustitución uno a uno.

#### **4.2 Transformación de Pickands**

Para  $d \in N, d > 2$ , se define la transformación  $T_F : (-\infty, 0)^d / \{0\} \to \bar{R}_{d-1} \times$  $(-∞, 0)$  como:

$$
T_P(x) := \left(\frac{x_1}{\sum_{i=1}^{d-1} x_i}, \dots, \frac{x_{d-1}}{\sum_{i=1}^{d-1} x_i}, \sum_{i=1}^d x_i\right) = (z_1, \dots, z_{d-1}, c). \tag{5}
$$

 $T_P$  es conocida como la transformación estándar a coordenadas de Pickands, estas coordinadas son  $z := (z_1, \ldots, z_{d-1}, c)$ . Y son equivalentes a las coordenadas polares, siendo z el componente angular y c el componente radial.

La transformada inversa de  $T_P$  está dada por:

$$
T_P^{-1}(z, c) = c\left(z_1, \dots, z_{d-1}, 1 - \sum_{i=1}^{d-1} z_i\right)
$$
 (6)

Igualmente realizando las operaciones recuperamos la serie de variables aleatorias de x. Por otro lado esta función mapea uno a uno con  $T_P$ , lo que significa que en las expresiones donde aparece hacemos la sustitución uno a uno.

Es importante notar lo siguiente de las transformaciones referidas:

- El número de variables es igual a  $d$ .
- Las variables no se utilizan en su forma cruda, requieren transformaciones previas que son bien conocidas en la teoría de valores extremos.
- Las variables existen en el espacio d−dimensional negativo  $(-\infty, 0)^d$ , por tanto si proceden de variables reales, (como pérdidas o rendimientos en el terreno financiero), deben estar precedidas por transformaciones adecuadas: Obtener las distribuciones marginales de cada variable, determinar el dominio de atracción de la variable a través del índice de la cola (Tail Index) y después aplicar la siguiente transformación:

$$
\tilde{y}_i \approx F_{\tilde{\mu}\tilde{\sigma}}(x_i) - 1 = y_i.
$$

•  $R_{d-1}$  representa el simplex unitario en  $d-1$  dimensiones, es decir, que dadas d variables, con las transformaciones de Pickands y de Fréchet se obtienen  $d-1$  componentes angulares. La  $T_F$  es en realidad una  $T_P$  a la que se ha aplicado la transformación  $y \to 1/y$  a los componentes de **x**. "Esta es la transformación que convierte variables aleatorias exponencialmente distribuidas a variables aleatorias con distribución Fréchet" Michel  $(3)$  página 7.

## **5. Obtenci´on de las Expresiones para obtener las densidades de Pickands y angular.**

#### **5.1. Elementos Previos**

Para obtener las expresiones buscadas haremos uso del teorema 2.3.7 en Michel (3); el teorema 2.3 en Michel (3), y el lema 3.1 en Michel (1).

*Lema para la densidad angular (Michel (2), Teorema 2.3):*

Sea una distribución generalizada de Pareto  $W$ , continuamente diferenciable de orden d. La densidad angular cumple con:

$$
1\left(\frac{\frac{1}{x_1}}{\sum_{i=1}^d x_i},\ldots,\frac{\frac{1}{x_{d-1}}}{\sum_{i=1}^d x_i}\right) := \frac{x_1^2 \times \ldots \times x_d^2}{\left(1 - \sum_{i=1}^d \frac{1}{x_1}\right)^{-(d+1)}} \left(\frac{\partial^d}{\partial x_1 \ldots \partial x_d}\right).
$$
  

$$
W(x_1,\ldots,x_d)\bigg).
$$

Nótese que aunque la densidad angular está expresada en términos de las variables aleatorias, en realidad estas contienen ya implícitamente los componentes angulares indicados en  $T_F$ , ya que:

$$
\frac{\frac{1}{x_j}}{\frac{1}{\sum_{i=1}^d x_i}} = \frac{1}{z_j};
$$

Sin embargo necesitamos una expresión que se encuentre únicamente en términos de los componentes angulares; y la expresión del teorema anterior incluye a las variables aleatorias sin transformación. Para ellos utilizaremos el siguiente lema.

*Lema 3.1 de Michel en (Michel (1) y expresión para obtención de la densidad angular:*

"Sea el vector aleatorio  $(x_1, \ldots, x_d)$  el cual sigue una distribución generalizada de Pareto, con marginales uniformes, por ejemplo, su función de distribución  $W$  tiene una representación  $(...)$  para una vecindad  $U$  de 0, la cual puede ser asumida como un cubo (posiblemente después de una transformación adecuada). Si la función de dependencia de Pickands  $D$  tiene derivadas continuas de orden d. Entonces la transformación de Pickands respecto a marginales Fréchet  $T_F(X_1,\ldots,X_d)=(Z,C)$  tiene una densidad  $f(z, c)$  en  $T_F(U)$ , que puede ser factorizada respecto a  $c$  y  $z$ . Más precisamente<sup>"3</sup> :

$$
f(z, c) = c^{-2}l(z), \quad (z, c) \in T_F(U).
$$

Donde  $l$  es la densidad angular de  $W$ , y es continua. Con esta expresión se obtiene la expresión buscada.

 $3$  Michel (2) Página 9

Michel demuestra, utilizando el teorema para la transformación de la densidad, que la densidad de las coordenadas de Pickands en relación a marginales Fréchet, tiene la forma:

$$
f(z,c) = \frac{\partial^d}{\partial x_1 \dots \partial x_d} W\left(T_F^{-1}(z,c)\right) \left|\det J_{T_F}^{-1}(z,c)\right|.
$$

Con lo que finalmente llega a la siguiente expresión con la que se trabajará en el resto de este artículo. La demostración completa se encuentra en Michel  $(3)$ 

$$
1_{\lambda}(z_1,\ldots,z_{d-1}) := (-c)^{-d+1} \frac{1}{z_1^2} \cdots \frac{1}{z_{d-1}^2} \frac{1}{\left(1 - \sum_{i=1}^{d-1} z_i\right)^2} \left(\frac{\partial^d}{\partial x_1 \ldots \partial x_d} \right)
$$
  

$$
W(x_1,\ldots,x_d) \Big) T_F^{-1}(z,c).
$$
 (7)

*Teorema para la densidad de Pickands (Michel (1) Teorema 2.3.7):* Sea  $1 < \lambda < \infty$ , la densidad de Pickands está dada por:

$$
\phi_{\lambda}(z_1,\ldots,z_{d-1}) := (|c|)^{d-1} \left(\frac{\partial^d}{\partial_{x_1}\ldots\partial_{x_d}} W_{\lambda}\right) T_F^{-1}(z,c).
$$
 (8)

# **5.2. Obtenci´on de las expresiones de las densidades de Pickands y angular para 3 variables aleatorias que siguen una** DGP − M

Como se anotó arriba, Michel explica la dificultad para obtener expresiones para las densidades de Pickands y angular para el modelo logístico anidado en dimensiones mayores a 2 y solo presenta el resultado para 3 variables, resultado que utiliza en una aplicación relativa a un problema hidrológico: las probabilidades de descargas extremas en 3 ríos. La obtención de una fórmula cerrada para las densidades es imprescindible para conocer su comportamiento; pero sobre todo para estimar los parámetros de dependencia de un grupo de datos y para simular variables que sigan una  $DGP - M$ . Un método adecuado para obtener dichos par´ametros es fundamental para que estos modelos puedan ser utilizados en propósitos prácticos, es el ir de las musas al teatro.

En particular, tales expresiones se utilizarán para aplicar el método de máxima verosimilitud en la obtención de los parámetros de dependencia.

Ya que en la aplicación del modelo en campos como las finanzas (Vg. p´erdidas extremas en riesgo operativo conjuntas) implica el manejo de relaciones de dependencia en dimensiones superiores, es relevante por tanto no solo *revelar el detalle de la obtenci´on de las expresiones para 3 variables, sino hacer expl´ıcito el proceso para escalarlo a mayores dimensiones.*

En lo que sigue se demostrarán las expresiones  $(1)$  y  $(2)$  para obtener luego las correspondientes a 4 y 5 dimensiones. Asimismo se probarán estos resultados al obtener los parámetros de dependencia de un conjunto de variables con distribución y parámetros conocidos.

# **5.2.1. Obtención de la Expresión para la Densidad Angular 3 dimensiones**

Partimos de la expresión (7) Primer Paso: desarrollamos  $\frac{\partial^d}{\partial x_1 \dots \partial x_d} W(x_1, \dots, x_d)$ 

$$
\frac{\partial^d}{\partial_{x_1} \cdots \partial_{x_d}} W_{\lambda}
$$
\n
$$
= (-x_1)^{\lambda_1 - 1} (-x_2)^{\lambda_1 - 1} (-x_3)^{\lambda_2 - 1} ((-x_1)^{\lambda_1} + (-x_2)^{\lambda_1})^{\frac{2\lambda_2}{\lambda_1} - 2} \left( ((-x_1)^{\lambda_1} + (-x_2)^{\lambda_1})^{\frac{\lambda_2}{\lambda_1}} + (-x_3)^{\lambda_2} \right)^{\frac{1}{\lambda_2} - 3} \left( \frac{1}{\lambda_2} - 2 \right) \left( \frac{1}{\lambda_2} - 1 \right) \lambda_2^2 + (-x_1)^{\lambda_1 - 1}
$$
\n
$$
(-x_2)^{\lambda_1 - 1} (-x_3)^{\lambda_2 - 1} ((-x_1)^{\lambda_1} + (-x_2)^{\lambda_1})^{\frac{\lambda_2}{\lambda_1} - 2} \left( ((-x_1)^{\lambda_1} + (-x_2)^{\lambda_1})^{\frac{\lambda_2}{\lambda_1}} + (-x_3)^{\lambda_2} \right)^{\frac{1}{\lambda_2} - 2} \lambda_1 \left( \frac{1}{\lambda_2} - 1 \right) \lambda_2 \left( \frac{\lambda_2}{\lambda_1} - 1 \right).
$$
\n(9)

El segundo paso es la aplicación una a uno de la transformada inversa de  $T_F$ .  $c = \frac{1}{x_1} + \frac{1}{x_2}$  $\frac{1}{x_2} + \frac{1}{x_3}$  $\frac{1}{x_3}$ ;  $x_1 = \frac{c^{-1}}{z_1} = \frac{1}{cz_1}$ ;  $x_2 = \frac{c^{-1}}{z_2} = \frac{1}{cz_2}$ ;  $x_3 = \frac{1}{c(1-z_1-z_2)}$ ;  $1_{\lambda}(z_1,\ldots,z_{d-1})=\frac{1}{c^{d-1}}$  $\sqrt{2}$  $\left\lceil \right\rceil$ 1  $z_1^2$  $\cdots \frac{1}{z_{d-1}^2}$ 1  $(1 - \sum_{i=1}^{d-1})^2$ ⎞  $\overline{a}$  $\left( \begin{array}{cc} 1 \end{array} \right)$  $-cz_1$  $\lambda^{1-1}$  ( 1  $-cz_2$  $\lambda^{1-1}$  (1  $-c(1-z_1-z_2)$  $\lambda^{2-1}$   $\left( 1 \right)$  $-cz_1$  $\lambda_1$  $+\left(\frac{1}{2}\right)$  $-cz_2$  $\lambda_1 \lambda_2^{\frac{2\lambda_2}{\lambda_1} - 2}$  $\mathcal{L}$  $\left( \begin{array}{cc} 1 \end{array} \right)$  $-cz_1$  $\bigg\}^{\lambda_1} + \bigg(-\frac{1}{\cdot}\bigg)$  $-cz_1$  $\lambda_1$   $\lambda_2$  $+\left( -\frac{1}{4}\right)$  $-c(1-z_1-z_2)$  $\lambda_2 \frac{1}{\lambda_2}$  - 3 ( 1  $\overline{\lambda_2-2}$  $\setminus$   $\begin{array}{ccc} 1 \\ 1 \end{array}$  $\lambda_2 - 1$  $\bigg) \lambda_2^2 + \bigg( \frac{1}{a} \bigg)$  $-cz_1$  $\lambda^{1-1}$  (10)  $\begin{pmatrix} 1 \end{pmatrix}$  $-cz_2$  $\lambda^{1-1}$  (1  $-c(1-z_1-z_2)$  $\lambda^{2-1}$   $\left( 1 \right)$  $-cz_1$  $\bigg\}^{\lambda_1} + \bigg(-\frac{1}{\cdot}\bigg)$  $-cz_2$  $\lambda_1$  $\frac{\lambda_2}{\lambda_1}$  - 2  $\left(1 \right)$  $-cz_1$  $\bigg\}^{\lambda_1} + \bigg( \frac{1}{\cdots} \bigg)$  $-cz_2$  $\lambda_1$   $\lambda_2$  $+\left( \frac{1}{1} \right)$  $-c(1-z_1-z_2)$  $\lambda_2 \frac{1}{\lambda_2}$  - 2  $\lambda_1\left(\frac{1}{\sqrt{2}}\right)$  $\left(\frac{\lambda_2}{\lambda_2}-1\right)\lambda_2\left(\frac{\lambda_2}{\lambda_1}\right)$  $\left(\frac{\lambda_2}{\lambda_1}-1\right)\Bigg)$ 

A la que aplicamos varias transformaciones algebraicas y obtenemos:

$$
1_{\lambda}(z_{1},...,z_{d-1}) = \frac{1}{c^{2}} \left(\frac{1}{z_{1}^{2}} \frac{1}{z_{2}^{2}} (1-z_{1}-z_{2})^{2}\right)
$$
  

$$
\left(\left(\frac{1}{-cz_{1}}\right) \left(\frac{1}{-cz_{2}}\right)^{\lambda_{1}-1} \left(\frac{1}{-c(1-z_{1}-z_{2})}\right)^{\lambda_{2}-1} \left(\left(\frac{1}{-cz_{1}}\right)^{\lambda_{1}}\right)^{\lambda_{1}}
$$
  

$$
+\left(\frac{1}{-cz_{2}}\right)^{\lambda_{1}} \right)^{\frac{\lambda_{2}}{\lambda_{1}}-2} \left(\left(\left(\frac{1}{-cz_{1}}\right)^{\lambda_{1}} + \left(\frac{1}{-cz_{2}}\right)^{\lambda_{1}}\right)^{\frac{\lambda_{2}}{\lambda_{1}}}
$$
  

$$
+\left(\frac{1}{-c(1-z_{1}-z_{2})}\right)^{\lambda_{2}} \right)^{\frac{1}{\lambda_{2}}-3} \left(\left(\frac{1}{-cz_{1}}\right)^{\lambda_{1}} + \left(\frac{1}{-cz_{2}}\right)^{\lambda_{1}}\right)^{\frac{\lambda_{2}}{\lambda_{1}}}
$$
  

$$
(1-\lambda_{2}) + \left(\left(\frac{1}{-cz_{1}}\right) \left(\frac{1}{-cz_{2}}\right)\right)^{\lambda_{1}-1} \left(\frac{1}{-c(1-z_{1}-z_{2})}\right)^{\lambda_{2}-1}
$$
  

$$
\left(\left(\frac{1}{-cz_{1}}\right)^{\lambda_{1}} + \left(\frac{1}{-cz_{2}}\right)^{\lambda_{1}}\right)^{\frac{\lambda_{2}}{\lambda_{1}}-2} \left(\left(\left(\frac{1}{-cz_{1}}\right)^{\lambda_{1}} + \left(\frac{1}{-cz_{2}}\right)^{\lambda_{1}}\right)^{\frac{\lambda_{2}}{\lambda_{1}}} + \left(\frac{1}{-c(1-z_{1}-z_{2})}\right)^{\lambda_{2}}\right)^{\frac{\lambda_{2}}{\lambda_{2}}-2}
$$
  

$$
\left(\frac{1}{-c(1-z_{1}-z_{2})}\right)^{\lambda_{2}} \right)^{\frac{\lambda_{2}}{\lambda_{2}}-2} (\lambda_{2}-\lambda_{1})(1-\lambda_{2})
$$
  

$$
(11)
$$

Que tiene una estructura del siguiente tipo  $l_{\lambda} = A(B + C)$ . Iniciamos factorizando c:

$$
1_{\lambda}(z_{1},...,z_{d-1}) = \frac{1}{c^{2}} \left( \frac{1}{z_{1}^{2}} \frac{1}{z_{2}^{2}} \frac{1}{(1-z_{1}-z_{2})^{2}} \right)
$$
  

$$
\left( \left( \frac{1}{-c} \right)^{2\lambda_{1}-2} \left( \frac{1}{-c} \right)^{\lambda_{2}-1} \left( \frac{1}{-c} \right)^{\lambda_{2}-2\lambda_{1}} \left( \frac{1}{-c} \right)^{-3\lambda_{2}+1} \left( \frac{1}{-c} \right)^{\lambda_{2}} \left( \frac{1}{z_{1}} \frac{1}{z_{2}} \right)^{\lambda_{1}-1}
$$
  

$$
\left( \frac{1}{1-z_{1}-z_{2}} \right)^{\lambda_{2}-1} \left( \left( \frac{1}{z_{1}} \right)^{\lambda_{1}} + \left( \frac{1}{z_{2}} \right)^{\lambda_{1}} \right)^{\frac{\lambda_{2}}{\lambda_{1}}-2}
$$
  

$$
\left( \left( \left( \frac{1}{z_{1}} \right)^{\lambda_{1}} + \left( \frac{1}{z_{2}} \right)^{\lambda_{1}} \right)^{\frac{\lambda_{2}}{\lambda_{1}}} + \left( \frac{1}{1-z_{1}-z_{2}} \right)^{\lambda_{2}} \right)^{-3+\frac{1}{\lambda_{2}}}
$$
  

$$
\left( \left( \frac{1}{z_{1}} \right)^{\lambda_{1}} + \left( \frac{1}{z_{2}} \right)^{\lambda_{1}} \right)^{\frac{\lambda_{2}}{\lambda_{1}}} (1-2\lambda_{2})(1-\lambda_{2}) + \left( \frac{1}{-c} \right)^{2\lambda_{1}-2} \left( \frac{1}{-c} \right)^{\lambda_{2}-1}
$$
  

$$
\left( \frac{1}{-c} \right)^{\lambda_{2}-2\lambda_{1}} \left( \frac{1}{-c} \right)^{-2\lambda_{2}+1} \left( \left( \frac{1}{z_{1}} \right) \left( \frac{1}{z_{2}} \right) \right)^{\lambda_{1}-1} \left( \frac{1}{(1-z_{1}-z_{2})} \right)^{\lambda_{2}-1}
$$

$$
\left( \left( \frac{1}{z_1} \right)^{\lambda_1} + \left( \frac{1}{z_2} \right)^{\lambda_1} \right)^{\frac{\lambda_2}{\lambda_1} - 2} \left( \left( \left( \frac{1}{z_1} \right)^{\lambda_1} + \left( \frac{1}{z_2} \right)^{\lambda_1} \right)^{\frac{\lambda_2}{\lambda_1}} + \left( \frac{1}{(1 - z_1 - z_2)} \right)^{\lambda_2} \right)^{\frac{1}{\lambda_2} - 2} (\lambda_2 - \lambda_1)(1 - \lambda_2) \right). \tag{12}
$$

Que podemos esquematizar del siguiente modo factorizando c:

$$
\frac{1}{c^2}A\left(\left(\left(\frac{1}{-c}\right)^{2\lambda_1-2+\lambda_2-1+\lambda_2-2+\lambda_1-3\lambda_2+1+\lambda_2}B\right)+\left(\left(\frac{1}{-c}\right)^{2\lambda_1-2+\lambda_2-1+\lambda_2-2\lambda_1-2\lambda_2+1}C\right)\right)=A(B+C)
$$

Dado que al realizar el producto con  $1/c^2$ , obtenemos  $c^0 = 1$ . Haciendo además la sustitución indicada abajo, obtenemos:

$$
(1-2\lambda_2)(1-\lambda_2) = (\lambda_2 - 1)(2\lambda_2 - 1);
$$
  
\n
$$
1_{\lambda}(z_1, ..., z_{d-1}) = \left(\frac{1}{z_1^2} \frac{1}{z_2^2} \frac{1}{(1-z_1-z_2)^2}\right)
$$
  
\n
$$
\left((\lambda_2 - 1) \left(\frac{1}{z_1} \frac{1}{z_2}\right)^{\lambda_1-1} \left(\frac{1}{(1-z_1-z_2)}\right)^{\lambda_2-1} \left(\left(\frac{1}{z_1}\right)^{\lambda_1} + \left(\frac{1}{z_2}\right)^{\lambda_1}\right)^{\frac{\lambda_2}{\lambda_1}-2}
$$
  
\n
$$
\left(\left(\left(\frac{1}{z_1}\right)^{\lambda_1} + \left(\frac{1}{z_2}\right)^{\lambda_1}\right)^{\frac{\lambda_2}{\lambda_1}} + \left(\frac{1}{(1-z_1-z_2)}\right)^{\lambda_2}\right)^{\frac{1}{\lambda_2}-3}
$$
  
\n
$$
\left(\left(\frac{1}{z_1}\right)^{\lambda_1} + \left(\frac{1}{z_2}\right)^{\lambda_1}\right)^{\frac{\lambda_2}{\lambda_1}} (2\lambda_2 - 1) + (\lambda_2 - 1) \left(\frac{1}{z_1} \frac{1}{z_2}\right)^{\lambda_1-1}
$$
  
\n
$$
\left(\frac{1}{(1-z_1-z_2)}\right)^{\lambda_2-1} \left(\left(\frac{1}{z_1}\right)^{\lambda_1} + \left(\frac{1}{z_2}\right)^{\lambda_1}\right)^{\frac{\lambda_2}{\lambda_1}-2}
$$
  
\n
$$
\left(\left(\left(\frac{1}{z_1}\right)^{\lambda_1} + \left(\frac{1}{z_2}\right)^{\lambda_1}\right)^{\frac{\lambda_2}{\lambda_1}} + \left(\frac{1}{(1-z_1-z_2)}\right)^{\lambda_2}\right)^{\frac{1}{\lambda_2}-2} (\lambda_1 - \lambda_2)
$$
  
\n(13)

Aplicando:

$$
\left( \left( \left( \frac{1}{z_1} \right)^{\lambda_1} + \left( \frac{1}{z_2} \right)^{\lambda_1} \right)^{\frac{\lambda_2}{\lambda_1}} + \left( \frac{1}{(1 - z_1 - z_2)} \right)^{\lambda_2} \right)^{\frac{1}{\lambda_2} - 2} =
$$

$$
\left( \left( \left( \frac{1}{z_1} \right)^{\lambda_1} + \left( \frac{1}{z_2} \right)^{\lambda_1} \right)^{\frac{\lambda_2}{\lambda_1}} + \left( \frac{1}{(1 - z_1 - z_2)} \right)^{\lambda_2} \right)^{\frac{1}{\lambda_2} - 3} \times \left( \left( \left( \frac{1}{z_1} \right)^{\lambda_1} + \left( \frac{1}{z_2} \right)^{\lambda_1} \right)^{\frac{\lambda_2}{\lambda_1}} + \left( \frac{1}{(1 - z_1 - z_2)} \right)^{\lambda_2} \right) .
$$

Obtenemos la siguiente expresión, que puede ser vista como un producto de dos términos  $l_{\lambda} = (z_1, \ldots, z_{d-1}) = D * E$ 

$$
1_{\lambda}(z_{1},...,z_{d-1}) = \left(\frac{1}{z_{1}^{2}}\frac{1}{z_{2}^{2}}\frac{1}{(1-z_{1}-z_{2})^{2}}\right)
$$

$$
\left((\lambda_{2}-1)\left(\frac{1}{z_{1}}\frac{1}{z_{2}}\right)^{\lambda_{1}-1}\left(\frac{1}{(1-z_{1}-z_{2})}\right)^{\lambda_{2}-1}\left(\left(\frac{1}{z_{1}}\right)^{\lambda_{1}}+\left(\frac{1}{z_{2}}\right)^{\lambda_{1}}\right)^{\frac{\lambda_{2}}{\lambda_{1}}-2}
$$

$$
\left(\left(\left(\frac{1}{z_{1}}\right)^{\lambda_{1}}+\left(\frac{1}{z_{2}}\right)^{\lambda_{1}}\right)^{\frac{\lambda_{2}}{\lambda_{1}}}+\left(\frac{1}{(1-z_{1}-z_{2})}\right)^{\lambda_{2}}\right)^{\frac{1}{\lambda_{2}}-3}
$$

$$
\left(\left(\frac{1}{z_{1}}\right)^{\lambda_{1}}+\left(\frac{1}{z_{2}}\right)^{\lambda_{1}}\right)^{\frac{\lambda_{2}}{\lambda_{1}}}\left(2\lambda_{2}-1\right)+(\lambda_{2}-1)\left(\frac{1}{z_{1}}\frac{1}{z_{2}}\right)^{\lambda_{1}-1}
$$

$$
\left(\frac{1}{(1-z_{1}-z_{2})}\right)^{\lambda_{2}-1}\left(\left(\frac{1}{z_{1}}\right)^{\lambda_{1}}+\left(\frac{1}{z_{2}}\right)^{\lambda_{1}}\right)^{\frac{\lambda_{2}}{\lambda_{1}}-2}
$$

$$
\left(\left(\left(\frac{1}{z_{1}}\right)^{\lambda_{1}}+\left(\frac{1}{z_{2}}\right)^{\lambda_{1}}\right)^{\frac{\lambda_{2}}{\lambda_{1}}}+\left(\frac{1}{(1-z_{1}-z_{2})}\right)^{\lambda_{2}}\right)^{\frac{1}{\lambda_{2}}-3}
$$

$$
\left(\left(\left(\frac{1}{z_{1}}\right)^{\lambda_{1}}+\left(\frac{1}{z_{2}}\right)^{\lambda_{1}}\right)^{\frac{\lambda_{2}}{\lambda_{1}}}+\left(\frac{1}{(1-z_{1}-z_{2})}\right)^{\lambda_{2}}\right)(\lambda_{1}-\lambda_{2})\right)
$$

$$
(14)
$$

Ya que  $(2\lambda_2 - 1) + (\lambda_1 - \lambda_2) = \lambda_1 + \lambda_2 - 1$ , y realizando el producto de  $D \times E$ :

$$
1_{\lambda}(z_{1},...,z_{d-1}) = (\lambda_{2} - 1) \left(\frac{1}{z_{1}^{2}}\right) \left(\frac{1}{z_{1}}\right)^{\lambda_{1}-1} \left(\frac{1}{z_{2}^{2}}\right) \left(\frac{1}{z_{2}}\right)^{\lambda_{1}-1}
$$
\n
$$
\left(\frac{1}{(1-z_{1}-z_{2})^{2}}\right)^{\lambda_{2}} \left(\frac{1}{(1-z_{1}-z_{2})}\right)^{\lambda_{2}-1} \left(\left(\frac{1}{z_{1}}\right)^{\lambda_{1}} + \left(\frac{1}{z_{2}}\right)^{\lambda_{1}}\right)^{\frac{\lambda_{2}}{\lambda_{1}}-2}
$$
\n
$$
\left(\left(\left(\frac{1}{z_{1}}\right)^{\lambda_{1}} + \left(\frac{1}{z_{2}}\right)^{\lambda_{1}}\right)^{\frac{\lambda_{2}}{\lambda_{1}}} + \left(\frac{1}{(1-z_{1}-z_{2})}\right)^{\lambda_{2}}\right)^{\frac{1}{\lambda_{2}}-3}
$$
\n
$$
\left((\lambda_{1}-\lambda_{2})\left(\frac{1}{(1-z_{1}-z_{2})}\right)^{\lambda_{2}} + (\lambda_{1}+\lambda_{2}-1)\left(\left(\frac{1}{z_{1}}\right)^{\lambda_{1}} + \left(\frac{1}{z_{2}}\right)^{\lambda_{1}}\right)^{\frac{\lambda_{2}}{\lambda_{1}}}\right)
$$
\n
$$
(15)
$$

Simplificando se llega finalmente a la expresión buscada:

$$
1_{\lambda}(z_1, ..., z_{d-1}) = (\lambda_2 - 1)
$$
  
\n
$$
(z_1 z_2)^{-1-\lambda_1} (1 - z_1 - z_2)^{-\lambda_2 - 1} \left(z_1^{-\lambda_1} + z_2^{-\lambda_1}\right)^{\frac{\lambda_2}{\lambda_1} - 2}
$$
  
\n
$$
\left( \left( \left(\frac{1}{z_1}\right)^{\lambda_1} + \left(\frac{1}{z_2}\right)^{\lambda_1} \right)^{\frac{\lambda_2}{\lambda_1}} + \left( \frac{1}{(1 - z_1 - z_2)} \right)^{\lambda_2} \right)^{\frac{1}{\lambda_2} - 3}
$$
  
\n
$$
\left( (\lambda_1 - \lambda_2) \left( \frac{1}{(1 - z_1 - z_2)} \right)^{\lambda_2} + (\lambda_1 + \lambda_2 - 1) \left( \left( \frac{1}{z_1} \right)^{\lambda_1} + \left( \frac{1}{z_2} \right)^{\lambda_1} \right)^{\frac{\lambda_2}{\lambda_1}}
$$
  
\n(16)

# 5.2.2. Obtención de las expresión para la densidad de Pickands **en 3 dimensiones**

Dado que el procedimiento para la obtención de la densidad de Pickands para  $d = 3$ , es muy similar, y además un poco más simple, se presenta solo un resumen.

Partiendo de (8) el primer paso es obtener el resultado de las derivadas

continuas de *W* para  $d = 3$ , esto es:

$$
\frac{\partial^3}{\partial x_1 \partial x_2 \partial x_3} W(x_1, x_2, x_3) =
$$
\n
$$
(-x_1)^{\lambda_1 - 1} (-x_2)^{\lambda_1 - 1} (-x_3)^{\lambda_2 - 1} ((-x_1)^{\lambda_1} + (-x_2)^{\lambda_1})^{\frac{2\lambda_2}{\lambda_1} - 2}
$$
\n
$$
\left( ((-x_1)^{\lambda_1} + (-x_2)^{\lambda_1})^{\frac{\lambda_2}{\lambda_1}} + (-x_3)^{\lambda_2} \right)^{\frac{1}{\lambda_2} - 3} \left( \frac{1}{\lambda_2} - 2 \right) \left( \frac{1}{\lambda_2} - 1 \right) \lambda_2^2 + \quad (17)
$$
\n
$$
(-x_1)^{\lambda_1 - 1} (-x_2)^{\lambda_1 - 1} (-x_3)^{\lambda_2 - 1} ((-x_1)^{\lambda_1} + (-x_2)^{\lambda_1})^{\frac{\lambda_2}{\lambda_1} - 2}
$$
\n
$$
\left( ((-x_1)^{\lambda_1} + (-x_2)^{\lambda_1})^{\frac{\lambda_2}{\lambda_1}} + (-x_3)^{\lambda_2} \right)^{\frac{1}{\lambda_2} - 2} \lambda_1 \left( \frac{1}{\lambda_2} - 1 \right) \lambda_2 \left( \frac{\lambda_2}{\lambda_1} - 1 \right).
$$

El segundo paso es la aplicación de la transformada inversa de  $T_p$ .

Como se explicó antes, este paso implica la sustitución miembro a miembro  $T_P^{-1}$ , con las expresiones particulares para  $d=3$ , como sigue:

$$
c = x_1 + x_2 + x_3; \quad x_1 = cz_1; \quad x_2 = cz_2; \quad x_3 = c - cz_1 - cz_2.
$$

Al hacer la sustitución indicada e incluir el término  $c^{d-1}$  obtenemos la primera expresión completa de la densidad de Pickands:

$$
\phi_{\lambda}(z_1, ..., z_{d-1}) =
$$
\n
$$
c^{d-1} \left( (-cz_1)^{-1+\lambda_1} \left( (-cz_1)^{\lambda_1} + (-cz_2)^{\lambda_1} \right)^{-2 + \frac{2\lambda_2}{\lambda_1}} (-cz_2)^{-1+\lambda_1} \right)
$$
\n
$$
\left( \left( (-cz_1)^{\lambda_1} + (-cz_2)^{\lambda_1} \right)^{\frac{\lambda_2}{\lambda_1}} (-c(1-z_1-z_2))^{\lambda_2} \right)^{-3 + \frac{1}{\lambda_2}}
$$
\n
$$
(-c(1-z_1-z_2))^{-1+\lambda_2} \left( \frac{1}{\lambda_2} - 2 \right) \left( \frac{\lambda_2}{\lambda_1} - 1 \right) \lambda_2^2 + (-cz_1)^{-1+\lambda_1} \left( (18) \left( (-cz_1)^{\lambda_1} + (-cz_2)^{\lambda_1} \right)^{-2 + \frac{\lambda_2}{\lambda_1}} (-cz_2)^{-1+\lambda_1} \right)
$$
\n
$$
\left( \left( (-cz_1)^{\lambda_1} + (-cz_2)^{\lambda_1} \right)^{\frac{\lambda_2}{\lambda_1}} (-c(1-z_1-z_2))^{\lambda_2} \right)^{-2 + \frac{1}{\lambda_2}}
$$
\n
$$
(-c(1-z_1-z_2))^{-1+\lambda_2} \lambda_1 \left( \frac{1}{\lambda_2} - 1 \right) \lambda_2 \left( \frac{\lambda_2}{\lambda_1} - 1 \right).
$$
\n(18)

En esta expresión, la densidad de Pickands está aún en términos de los componentes angulares y el radial.

El tercer paso consiste en la eliminación del componente radial.

Después de un proceso parecido al de la densidad angular, se obtiene una expresión exclusivamente en términos de los componentes angulares.

$$
\phi_{\lambda}(z_1, ..., z_{d-1}) =
$$
\n
$$
(\lambda_2 - 1)(z_1 z_2)^{\lambda_1 - 1} (1 - z_1 - z_2)^{\lambda_2 - 1} \left(z_1^{\lambda_1} + z_2^{\lambda_1}\right)^{\frac{\lambda_2}{\lambda_1} - 2}
$$
\n
$$
\left(\left(z_1^{\lambda_1} + z_2^{\lambda_1}\right)^{\frac{\lambda_2}{\lambda_1}} + (1 - z_1 - z_2)^{\lambda_2}\right)^{\frac{1}{\lambda_2} - 3}
$$
\n
$$
\left(z_1^{\lambda_1} + z_2^{\lambda_1}\right)^{\frac{\lambda_2}{\lambda_1}} (2\lambda_2 - 1) + (\lambda_2 - 1)(z_1 z_2)^{\lambda_1 - 1} (1 - z_1 - z_2)^{\lambda_2 - 1}
$$
\n
$$
\left(z_1^{\lambda_1} + z_2^{\lambda_1}\right)^{\frac{\lambda_2}{\lambda_1} - 2} \left(\left(z_1^{\lambda_1} + z_2^{\lambda_1}\right)^{\frac{\lambda_2}{\lambda_1}} + (1 - z_1 - z_2)^{\lambda_2}\right)^{\frac{1}{\lambda_2} - 2} (\lambda_1 - \lambda_2).
$$
\n(19)

 $\mbox{Simplification}$  encontramos la expresión buscada:

$$
\phi_{\lambda}(z_1, \ldots, z_{d-1}) =
$$
\n
$$
(\lambda_2 - 1)(z_1 z_2)^{\lambda_1 - 1} (1 - z_1 - z_2)^{\lambda_2 - 1} \left(z_1^{\lambda_1} + z_2^{\lambda_1}\right)^{\frac{\lambda_2}{\lambda_1} - 2}
$$
\n
$$
\left(\left(z_1^{\lambda_1} + z_2^{\lambda_1}\right)^{\frac{\lambda_2}{\lambda_1}} + (1 - z_1 - z_2)^{\lambda_2}\right)^{\frac{1}{\lambda_2} - 3}
$$
\n
$$
(\lambda_1 - \lambda_2)(1 - z_1 - z_2)^{\lambda_2} + (\lambda_1 + \lambda_2 - 1)\left(z_1^{\lambda_1} + z_2^{\lambda_1}\right)^{\frac{\lambda_2}{\lambda_1}}.
$$
\n(20)

# **5.2.3. Expresión de la densidad angular para**  $d = 4$

Siguiendo un procedimiento análogo para  $d = 4$ , y considerando las siguientes expresiones:  $\mathcal{L}$  $\Delta$ 

$$
K = (\lambda_2 + \lambda_3 - 1); \quad L = (1 - z_1 - z_2 - z_3); \quad M = \left(z_1^{-\lambda_1} + z_2^{-\lambda_1}\right)
$$

$$
N = \left((M)^{\frac{\lambda_2}{\lambda_1}} + (z_3)^{-\lambda_2}\right); \quad P = \left((N)^{\frac{\lambda_3}{\lambda_2}} + (1 - z_1 - z_2 - z_3)^{-\lambda_3}\right).
$$

La densidad angular para d=4 es la siguiente:

$$
1_{\lambda}(z_1, ..., z_{d-1}) = (1 - \lambda_3)(z_1 z_2)^{-\lambda_1 - 1} z_3^{-\lambda_2 - 1} L^{-\lambda_3 - 1} M^{\frac{\lambda_2}{\lambda_1} - 2} N^{\frac{\lambda_3}{\lambda_2} - 3} P^{\frac{1}{\lambda_3} - 4}
$$
  
\n
$$
\left(K N^{\frac{2\lambda_3}{\lambda_2}} \left(-KM^{\frac{\lambda_2}{\lambda_1}} + z_3^{-\lambda_2}\lambda_2\right) + L^{-2\lambda_3} \left(-z_3^{-\lambda_2}\lambda_2 + M^{\frac{\lambda_2}{\lambda_1}}(\lambda_2 - \lambda_3)\right)
$$
  
\n
$$
(\lambda_2 - \lambda_3) + N\lambda_1 \left(-KN^{\frac{2\lambda_3}{\lambda_2}} + L^{-\lambda_3} N^{\frac{\lambda_3}{\lambda_2}} (1 - 2\lambda_2) + L^{-2\lambda_3}(\lambda_3 - \lambda_2)\right) + L^{-\lambda_3} N^{\frac{\lambda_3}{\lambda_2}} \left(z_3^{-\lambda_2}\lambda_2(2\lambda_2 - 1) + M^{\frac{\lambda_2}{\lambda_1}}(-2(\lambda_2 - 1)\lambda_2 + \lambda_3(4\lambda_3 - 3))\right)\right)
$$
  
\n(21)

# **5.2.4. Expresión de la densidad angular para**  $d = 5$

Finalmente escalamos el procedimiento para  $d = 5$ , utilizando las siguientes expresiones:

$$
R = -(1 - z_1 - z_2 - z_3 - z_4)^{-1}; S = ((z_1)^{-\lambda_1} + (z_2)^{-\lambda_1}); T = ((S)^{\frac{\lambda_2}{\lambda_1}} + (z_3)^{-\lambda_2})
$$

$$
U = ((T)^{\frac{\lambda_3}{\lambda_2}} + (z_4)^{-\lambda_3}); V = ((U)^{\frac{\lambda_4}{\lambda_3}} + (1 - z_1 - z_2 - z_3 - z_4)^{-\lambda_4}).
$$

La densidad angular para  $d = 5$  es la siguiente:

$$
1_{\lambda}(z_{1},...,z_{4}) = (\lambda_{4}-1)(z_{1}z_{2})^{-\lambda_{1}-1}(z_{3})^{-\lambda_{2}-1}(z_{4})^{-\lambda_{3}-1}(-R)^{\lambda_{4}+1}S^{\frac{\lambda_{2}}{\lambda_{1}}-2}
$$
\n
$$
T^{\frac{\lambda_{3}}{\lambda_{3}}-3}U^{\frac{\lambda_{4}}{\lambda_{4}}-4}V^{\frac{1}{\lambda_{4}}-5}\left(U^{2}V^{2}\left(S^{\frac{\lambda_{2}}{\lambda_{1}}}- (z_{3})^{-\lambda_{2}}\right)\lambda_{2}^{2}\left((-R)^{\lambda_{4}}(\lambda_{3}-\lambda_{4})+U^{\frac{\lambda_{4}}{\lambda_{3}}}
$$
\n
$$
(\lambda_{3}+\lambda_{4}-1)\right)+V\left(2S^{\frac{\lambda_{2}}{\lambda_{1}}}- (z_{3})^{-\lambda_{2}}\right)\lambda_{2}\left(V^{2}\left(T^{\frac{2\lambda_{3}}{\lambda_{2}}}- (z_{4})^{-2\lambda_{3}}\right)\lambda_{3}^{2}+\frac{1}{2}(V\left(2T^{\frac{\lambda_{3}}{\lambda_{2}}}- (z_{4})^{-\lambda_{3}}\right)\lambda_{3}\left(U^{\frac{\lambda_{4}}{\lambda_{3}}}\left(\lambda_{4}-1)-(-R)^{\lambda_{4}}\lambda_{4}\right)+T^{\frac{\lambda_{3}}{\lambda_{2}}}U\left(U^{\frac{2\lambda_{4}}{\lambda_{3}}}-\frac{1}{2}\left(\lambda_{4}-1\right)^{2}+(-R)^{2\lambda_{4}}\lambda_{4}^{2}-(-R)^{\lambda_{4}}U^{\frac{\lambda_{4}}{\lambda_{3}}}\lambda_{4}(4\lambda_{4}-3)\right)\right)+\frac{1}{2}(V\lambda_{1}\left((-R)^{2\lambda_{4}}\left((z_{4})^{-\lambda_{3}}(\lambda_{2}-\lambda_{3})+T^{\frac{\lambda_{3}}{\lambda_{2}}}\left(\lambda_{2}+\lambda_{3}-\lambda_{4}\right)\right)(\lambda_{3}-\lambda_{4})+\frac{1}{2}\lambda_{3}^{2}\left(\lambda_{3}+\lambda_{4}-1\right)\left((z_{4})^{-\lambda_{3}}(\lambda_{2}-\lambda_{3})+T^{\frac{\lambda_{3}}{\lambda_{2}}}\left(\lambda_{2}+\lambda_{3}+\lambda_{4}-1\right)\right)+\frac{1}{2}\lambda_{3}^{2}\left(\lambda_{3}+\lambda_{4}-1\right)\left((z_{4})^{-\lambda_{3}}(\lambda_{2}-
$$

# **5.2.5. Expresi´on para el caso Bivariado**

El caso se presenta por su utilidad para determinar el orden de las variables en el modelo logístico anidado, su obtención sigue igualmente el procedimiento descrito.

$$
1_{\lambda}(z_1) = (\lambda_1 - 1)(z_1(1 - z_1))^{-1 - \lambda_1} ((z_1)^{-\lambda_1} + (1 - z_1)^{-\lambda_1})^{\frac{1}{\lambda_1} - 2}
$$
 (23)

#### 6. Aplicación de la Densidad Angular en la Obtención de Parámetros de dependencia del Modelo Logístico Anidado

 $En$  el capítulo 6 de Michel  $(3)$  se expone la estimación paramétrica para modelos generalizados de Pareto, en particular en la sección 6.1 por máxima verosimilitud utilizando la densidad angular, misma que será aplicada en esta sección al usar las expresiones halladas en la sección anterior, en la estimación de los parámetros de dependencia del modelo.

Para hacer la aplicación en el modelo logístico anidado, se supone que se tienen n copias independientes de un vector aleatorio  $X^{(i)}$ , el cual sigue una  $DGP - M$  perteneciente a  $K_s$  y con densidad angular  $l_{\lambda 1,...,\lambda k}$ . Se sigue el proceso mostrado en la Figura 2.

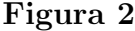

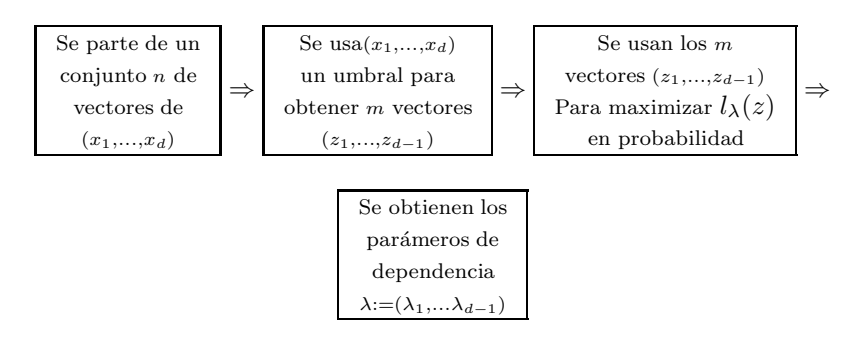

Es necesario además utilizar las definiciones adicionales de la Tabla 2, obtenidas de Michel  $(1)$ , sección 3; así como sus implicaciones en la estimación de los parámetros.

Para ejemplificar el proceso de selección de vectores de  $z$ , se utilizó el algoritmo 4.11 de Michel (1) para la generación de 200 vectores de 5 variables aleatorias distribuidas  $GP$  con el modelo logístico anidado, con componente parámetros  $r = 250, s = 0.024$ , y parámetros de dependencia 8, 7, 6 y 5.

Se supone que los vectores de datos cumplen con  $||X||_{\infty} < s$ ; y  $Z^{(i)}$  y  $C^{(i)}$  son las correspondientes coordenadas de Pickands respecto de marginales Fréchet, mismas que se estiman con los vectores de datos  $\bar{X}^{(i)}$  disponibles para la estimación, todo de acuerdo con la Tabla 2. Dado un umbral  $r > 0$ , donde r es un supuesto en la estimación de parámetros, y considerando solo las observaciones  $X^{(i)}$  con  $C^{(i)} < -r$ , y denotamos a éstas con  $X^{(1)},...,X^{(m)}$ .

# **Tabla 2** *Definici´on Notaci´on / Implicaciones*

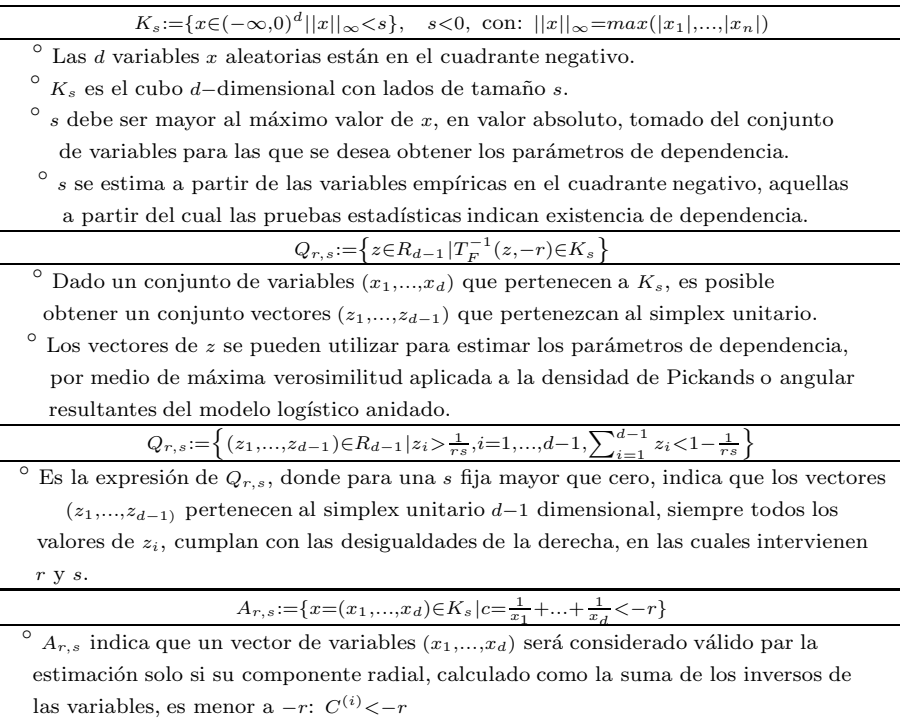

Si por ejemplo, el vector de variables  $X^{(1)}$  de la Tabla 3 sigue una  $DGP$ , y se "filtra" el vector con el procedimiento descrito para determinar si éste es válido para la estimación de parámetros, dado un umbral  $r$ . Un grupo de valores de  $Z^{(i)}$  así obtenidos permiten calcular la densidad angular (nótese que en número son iguales a  $d-1$ ).

# **Tabla 3**

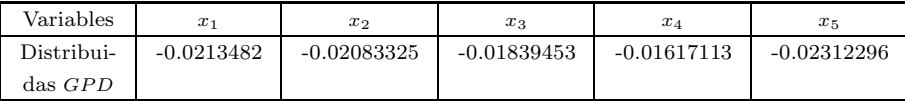

Unbral = 
$$
r = 250
$$
  $C = -r = -250$   
\n
$$
C^{(i)} = -254.292 = (1/x_1) + (1/x_2) + (1/x_3) + (1/x_4)
$$

Como  $C^{(i)} < -r$ , el vector es válido para la estimación.

#### **Tabla 3b**

*Determinación de los componentes angulares para la estimación.* 

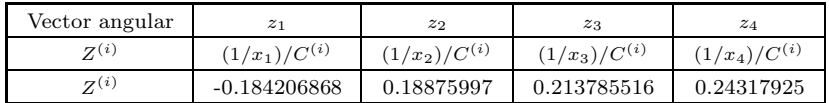

Por tanto, las  $X^{(i)}$  resultantes tienen densidad cercana a  $l_{\lambda}(z)/d_{\lambda}^{*}$  lo que permite utilizar esta expresión, conocidos los componentes angulares del vector de variables aleatorias, para la estimación de los parámetros de dependencia por máxima verosimilitud. Esto se hace estimando parámetros de dependencia  $\lambda$ dado un umbral  $r$  y un número de extremos  $m$ , tal que la expresión siguiente presentada en Michel (3):

$$
\prod_{i=1}^m \frac{l_{\lambda}\left(Z^{(i)}\right)}{d^*_{\lambda}}
$$

Se maximiza en  $\lambda$ , como sigue:

$$
\Upsilon(\lambda) = \log \left( \prod_{i=1}^{m} \frac{l_{\lambda} \left( Z^{(i)} \right)}{d_{\lambda}^{*}} \right) = \sum_{i=1}^{m} \log \left( \frac{l_{\lambda} \left( Z^{(i)} \right)}{d_{\lambda}^{*}} \right) = \sum_{i=1}^{m} \log \left( l_{\lambda} \left( Z^{(i)} \right) \right) - m \log \left( d_{\lambda}^{*} \right)
$$
\n
$$
(24)
$$

Nótese que, dado que la sustracción del segundo término no afecta la maximización por tratarse de una constante, se requiere básicamente la expresión para  $l_{\lambda}(\mathbf{Z}^{(i)})$ , dependiendo del número de variables para las cuales queremos estimar los parámetros de dependencia. Estas expresiones son las que se han determinado antes para 2, 3, 4 y 5 variables.

En Michel (3) se explica que en el modelo  $DGP - M$  logístico  $d^*_{\lambda} = d$  y por tanto el cálculo de la máxima verosimilitud se simplifica mucho.

Es necesario puntualizar algunos aspectos de lo recién expuesto, las razones teóricas están desarrolladas en el texto de Michel de referencia, aquí se comentan aspectos prácticos adicionales:

- En la aplicación que sigue, Las variables  $X^{(i)}$  se encuentran ya en el cuadrante negativo, debido que se utilizó un algoritmo de generación de variables cuyo resultado se presenta así, por lo que no se necesita una transformación adicional a la de Fréchet.
- $\bullet$  n, es el número de datos con que se cuenta para hacer la estimación de parámetros, no todas entran en la estimación, depende el umbral elegido.
- r, es el umbral a partir del cual tenemos una  $DGP M$ . Para ubicarlo se debe atender al resultado de las pruebas de independencia.
- $\bullet\,$   $m,$ es en número de extremos que quedan de los datos originales después de aplicar el criterio de exclusión.
- La condición de selección de variables para la estimación, implica:

◦ Que desconocemos el umbral subyacente a las variables aleatorias que siguen una DGP, por ello se prueba con varios umbrales: Cada umbral va dando un valor de m distinto, pocos extremos para r muy grandes, muchos para valores peque˜nos de r

 $\circ$  Mientras mayor es el valor de r, nos acercamos más al origen, y por tanto vamos "filtrando" valores no extremos para la estimación dada la condición:

$$
\tilde{C}^{(i)} < -r;
$$
 con :  $\tilde{C}^{(i)} = \frac{1}{x_1} + \ldots + \frac{1}{x_d}$ 

 $\circ$  Para la estimación de parámetros solo se necesitan los componentes angulares, como quedó demostrado en la obtención de las expresiones de la densidad angular, sin embargo r tiene una relación con el componente radial desconocido: ayuda a su búsqueda.

Mediante máxima verosimilitud aplicada a (22), es decir el modelo de cinco variables, sujeta a la condición:  $\lambda_1 > \ldots > \lambda_d > d - 1$ , para que la distribución sea acotada. Condición que implica que para un número alto de variables se espera que los parámetros de dependencia sean altos. Esta condición limita el uso del modelo en portafolios de muchas variables, pero lo hace id´oneo en los de bajo número de variables.

En la práctica, se desconoce el umbral para un conjunto de variables empíricas, por lo que se debe probar con diferentes valores de  $r$ . Conforme aumenta r el número de extremos  $m$  disminuye al acercarse al origen, en el ejemplo mostrado en la Tabla 4, cuando  $r \leq 250$ , el número de extremos seleccionados abarca el total de las observaciones. De hecho, un primer acercamiento al umbral lo tenemos con las pruebas de independencia para valores extremos.

#### **Tabla 4**

*Umbral real en variables simuladas*  $r = 250$ ,  $s = 0.024$  *(Negritas)* 

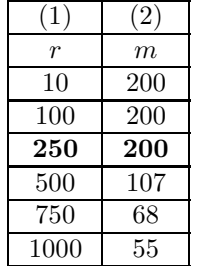

(1) Es el umbral, valores altos de r implican mayor cercanía a 0. Todas las  $C^{(i)}$  son observaciones válidas

 $(2)$  Número de observaciones válidas dado r.

En la Tabla 5, se muestran los resultados de la máxima verosimilitud para la estimación de parámetros. Cuando el valor de  $r$  se acerca más al parámetro real, la estimación es mejor, en este caso cuando el valor de r filtra las 200 variables que fueron generadas con una distribución DGP.

| Pará-  |                  |     |                                                                                                    |             |             |             |             |
|--------|------------------|-----|----------------------------------------------------------------------------------------------------|-------------|-------------|-------------|-------------|
| metros | $\boldsymbol{r}$ | m   | M L                                                                                                    | $\lambda_1$ | $\lambda_2$ | $\lambda_3$ | $\lambda_4$ |
| Reales | $-250$           | 200 |                                                                                                    |             |             |             |             |
| Esti   | $-250$           | 200 | $\{1911.65,\{\lambda_1\rightarrow 8.24839,\lambda_2\rightarrow 7.33381,\lambda_3\rightarrow 6.01808,\lambda_4\rightarrow 5.02328\}\}$ |             |             |             |             |
| ma     | $-500$           | 107 | $\{1024.63,\{\lambda_1\rightarrow 8.0237,\lambda_2\rightarrow 7.30756,\lambda_3\rightarrow 5.41593,\lambda_4\rightarrow 5.41593\}\}$  |             |             |             |             |
| $\cos$ | ั∗`              | 55  | $\{535.367,\{\lambda_1\rightarrow 7.81348,\lambda_2\rightarrow 7.81348,\lambda_3\rightarrow 6.36571,\lambda_4\rightarrow 5.37072\}\}$ |             |             |             |             |

**Tabla 5** *Efecto de* r *en la estimaci´on de par´ametros*

 $(*) = -1000.$ 

Por otro lado la Tabla 6 muestra que aplicando una  $m$  mayor, la estimación mejora.

# **Tabla 6**

*Efecto de* m *en la estimación de parámetros, con*  $r = 250$ 

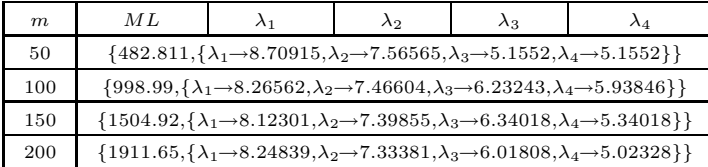

En suma las expresiones encontradas para la densidad angular permiten una estimación adecuada de los parámetros de dependencia subyacentes a variables distribuidas  $GP - M$  con el modelo logístico anidado.

## **7. Relevancia de los hallazgos en la medici´on del riesgo operativo.**

Recordemos la condición de la máxima verosimilitud:  $\lambda_1 > \ldots > \lambda_d > d - 1$ , para que la distribución sea acotada. Esto implica que para un número alto de variables se espera que los parámetros de dependencia sean altos. Por otro lado las expresiones se van haciendo m´as complejas conforme aumenta el n´umero de variables y finalmente los requerimientos computacionales para estimar parámetros, pero especialmente para la simulación de variables crecen enormemente. Estas situaciones limitan el uso del modelo en modelos (portafolios) de muchas variables, pero lo hace idóneo en los de bajo número de variables. En particular el modelo resulta útil para modelar riesgo operativo.

El supuesto implícito en las propuestas regulatorias (Basilea II) de cargo de capital por riesgo operativo es la dependencia completa. Pero de ser posible acceder a los modelos avanzados (AMA), y demostrar que dos o más variables de p´erdidas operativas son independientes en sus valores extremos (cola de la distribución), su modelado se simplifica significativamente pues no se espera dependencia importante en pérdidas extremas: se trata de modelar distribuciones univariadas en forma independiente. Se recomienda descartar primero la independencia de las variables mediante las pruebas propuestas por Falk y Michel, especialmente las de Neyman-Pearson y de Kolmogorov. Las variables cuya independencia no pueda ser descartada, se pueden modelar con dependencia en la cola, el modelo presentado en este artículo es una opción.

En riesgo operativo, siguiendo las agrupaciones básicas propuestas en Basilea II, los eventos de pérdida  $(n)$  se pueden agrupar en líneas de negocio  $(m)$ , no todas las líneas de negocio generan todos los tipos de evento, cada evento se puede modelar en forma individual o conjunta con otros eventos de la misma l´ınea de negocio u otras, dependiendo del resultado de sus pruebas de independencia.

- 1. Dos eventos de líneas de negocio distinto tenderán a tener baja o nula dependencia. El autor ha probado con varios conjuntos de datos empíricos de pérdidas operativas hallando dificultad en descartar independencia, sobre todo precisamente en eventos de frecuencia muy distinta y en líneas de negocio diferentes.
- 2. Dados dos tipos de eventos dentro de la misma línea de negocio, es más probable que exista dependencia entre ellos.
- 3. El número tipos de evento dentro de una línea de negocio no tiende a ser elevada, por tanto un modelo como el logístico anidado puede ser de suma utilidad.
- 4. Si el número de eventos no es muy grande pero el valor de los parámetros de dependencia son muy parecidos o no son valores que permitan cumplir con  $\lambda_1 > \ldots > \lambda_d > d - 1$ , se puede utilizar el modelo logístico (En este caso se supone dependencia constante y baja, o por lo menos inferior a  $d-1$ ) que es mucho más simple y cuya expresión para la densidad angular, para cualquier d, esta definida en Michel (3) como:

$$
l_{\lambda}(z_1, \ldots, z_{d-1}) = \prod_{i=1}^{d-1} (i\lambda - 1) \left(\prod_{i=1}^{d-1} z_i\right)^{-\lambda - 1} \left(1 - \sum_{i=1}^{d-1} z_i\right)^{-\lambda - 1}
$$

$$
\left(\sum_{i=1}^{d-1} z_i^{-\lambda} + \left(1 - \sum_{i=1}^{d-1} z_i\right)^{-\lambda}\right)^{\frac{1}{\lambda - d}}.
$$
(25)

La aplicación al modelado del Riesgo Operativo (por ejemplo con el valor en riesgo) queda en este artículo en forma de propuesta de investigación ulterior. Modelar dependencia en la cola es uno de los problemas abiertos en la modelación avanzada del Riesgo Operativo, especialmente en el entorno de Basilea II, la propuesta apunta hacia allá.

La simulación de variables es de suma utilidad, pero requiere como complemento necesario técnicas para estimar los parámetros necesarios, en este caso, los de dependencia.

Si hallamos que es conveniente modelar en forma conjunta un grupo de variables, tenemos que resolver aún el siguiente problema: Si el modelo  $DGP - M$ logístico anidado es adecuado, y como se basa en el modelado de las dependencias principales, y el orden jerárquico de las variables importa, y además hay

que tomar en cuenta probabilidades condicionales ¿Cómo determinar el orden de las p´erdidas operativas tanto para simular vectores aleatorios DGP, como para estimar los parámetros de dependencia? La siguiente propuesta se deriva del carácter de probabilidad condicional del resto de los parámetros.

Utilizando el mismo conjunto simulado de 200 vectores de 5 variables DGP con el modelo logístico anidado, se aplicó la expresión para el caso bivariado (23) para estimar los parámetros de dependencia de todos los pares posibles de variables, se ordenan agrupando por variable y en forma decreciente, como sigue:

# **Tabla 7**

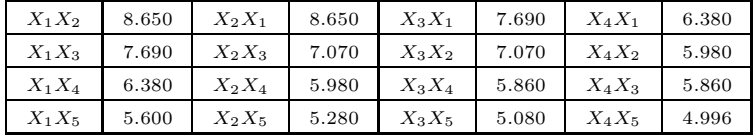

Para elegir entre las dos variables que comparten el mismo parámetro más alto, se ubica el segundo valor más alto, en este caso  $X_1X_3 > X_2X_3$ , este determina que  $X_1$  es la primera variable en jerarquía, y  $X_2$  la segunda, el orden de las otras dos variables se determina en forma análoga.

Las variables ordenadas, según el procedimiento indicado, con sus diagramas de dispersión se muestran en la Gráfica 1.

# Gráfica 1

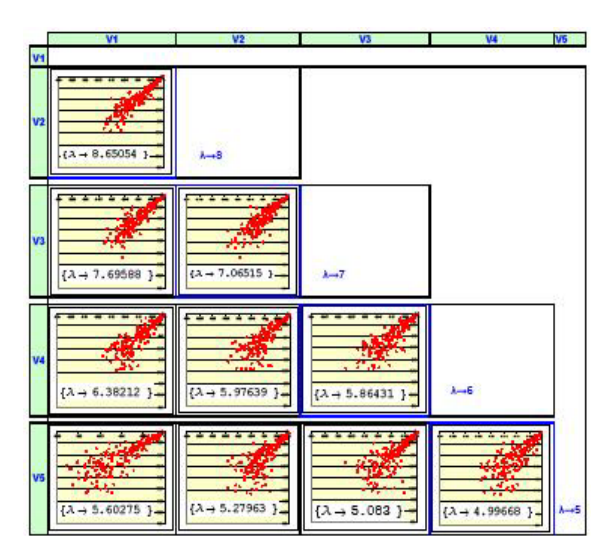

Determinado el orden jerárquico de las variables se hace la estimación de los par´ametros de dependencia para las 5 variables en forma conjunta utilizando la  $\exp$ resión  $(22)$ .

#### **8. Conclusiones**

Partiendo de las investigaciones recientes de Michel, la demostración de la expresi´on de la densidad angular para variables aleatorias distribuidas GP con el modelo logístico anidado, para 3 variables y el escalamiento del procedimiento para 4 y 5 variables permite utilizar éstas en la estimación de parámetros de dependencia desigual entre variables. Asimismo las dificultades en la obtención de expresiones de la densidad angular y los problemas computacionales asociados para dimensiones elevadas limita el uso del modelo para portafolios o problemas financieros de muchas variables, pero lo hace id´oneo para modelar situaciones de n´umero limitado de variables, tal como en el caso del Riesgo Operativo, en el que las características de las variables permiten suponer independencia respecto a diferentes l´ıneas de negocio, pero diferentes niveles de dependencia dentro de las líneas de negocio; y además en número reducido de variables de pérdida a modelar. Es necesario ahondar en esta propuesta. Asimismo se presentó un procedimiento para determinar el orden jerárquico de las variables, útil cuando se trata de aplicar el modelo para estimar parámetros de dependencia de variables empíricas.

#### **Bibliografía**

- Beirlant, Jean; Goegebeur, Yuri ; Segers, Johan; Teugels, Jozef ( 2004). *Statistics of Extremes: Theory and Applications*. Wiley; 1th edition.
- Embrechts, Paul; Kl¨uppelberg, Claudia; Mikosch, Thomas (2003). *Modeling Extremal Events: for Insurance and Finance (Stochastic Modeling and Applied Probability)*. Springer. Berlin, 4th edition.
- Falk, Michael; Michel, Rene (2006). *Testing for tail independence in extreme value models*. The Institute of Statistical Mathematics, Tokyo.
- Falk, Michael; Hüsler, Jürg; Reiss, Rolf-Dieter (2005). *Laws of Small Numbers: Extremes and Rare Events.* Birkhäuser Basel; 2nd edition.
- Falk, Michael; Reiss, RolfDieter (2003). *On Pickands Coordinates in Arbitrary Dimensions / Dependence in Extreme Value Theory*. Presentation. EURANDOM, Eindhoven, January 2325.
- Joe, Harry (1994). Multivariate Extreme-Value distributions with applications to Environmental data. The Canadian Journal of Statistics.
- Michel, Rene (1;2006). *Estimation of the Angular Density in Multivariate Generalized Pareto Models*. Institute of Applied Mathematics and Statistics University of Würzburg, Germany, Preprint 270, September.
- Michel, Rene (2;July 2006). *Estimation of the Angular Density in Bivariate Generalized Pareto Models*. Institute of Applied Mathematics and Statistics University of Würzburg, Germany, Preprint 268.
- Michel, Rene (3;2006). *Simulation and Estimation in Multivariate Generalized Pareto Models*. Institut für Mathematik Bayerische Julius-Maximilians-Universität Würzburg, Phd Thesis.
- Michel, Rene (4;July 2006). *Simulation of Generalized Pareto Distributions of Logistic Type and Applications.* Institut für angewandte Mathematik und Statistik Universität Würzburg, Preprint 267.
- Michel, Rene (5;September 2006). *Comparison of Parametric Estimation Procedures in Multivariate Generalized Pareto Models.* Institut für angewandte Mathematik und Statistik Universität Würzburg, Preprint 271.

Rene (6;July 2006). *Some Notes on Multivariate Generalized Pareto Distributions*. Institut für angewandte Mathematik und Statistik Universität Würzburg, Preprint 266,.

Panjer, Harry H. (2006). *Risk, modeling Analytics*. Wiley; 1th edition

- Pawitan, Yudi (2001). In All Likelihood: Statistical Modeling and Inference Using Likelihood . Oxford University Press, USA; 1 edition.
- Reiss, R.-D. *From Butterflies to Exceedance Copulas*. Univ. Siegen, Presentation.
- Reiss, Rolf-Dieter; Thomas Michael(2001). *Statistical Analysis of Extreme Values: with Applications to Insurance, Finance, Hydrology and Other Fields*. Birkhauser; 2nd ed.<br>Redneck, Sidney I. (2006).
- Redneck, Sidney I. (2006). *Heavy-Tail Phenomena: Probabilistic and Statistical Modeling* (Springer Series in Operations Research and Financial Engineering). Springer; 1 edition.
- Rootzen, Holger; Nader, Tajvidi (2005). *Multivariate generalized Pareto distributions*. Center for Mathematical Sciences Mathematical Statistics Lund Institute of Technology, Lund University.